# **Álgebra relacional**

BCD29008 – Engenharia de Telecomunicações

#### Prof. Emerson Ribeiro de Mello <mello@ifsc.edu.br>

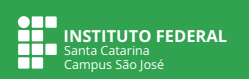

#### **Licenciamento**

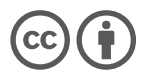

Slides licenciados sob [Creative Commons "Atribuição 4.0 Internacional"](https://creativecommons.org/licenses/by/4.0/deed.pt_BR)

### **Linguagens formais de consulta relacional**

#### Linguagem de consulta relacional

Permite ao usuário solicitar informações do banco de dados e geralmente está em um nível mais alto de abstração do que as tradicionais linguagens de programação

#### **Arquitetura de SGBD**

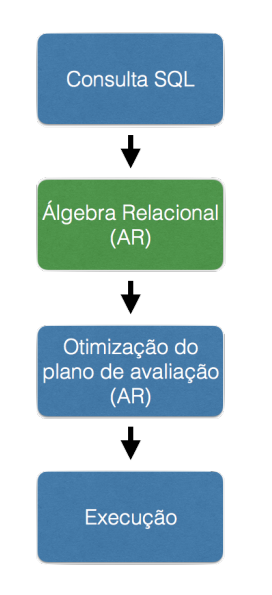

#### **1** Usuário escreve a consulta

- 2 Traduzida para uma expressão de álgebra relacional
- 3 Encontra uma expressão equivalente que seja mais eficiente
- 4 Executa as operações do plano otimizado

#### Álgebra relacional

Nos permite traduzir consultas SQL para expressões mais precisas e otimizadas

# **Álgebra relacional**

Conjunto de operações aplicado sobre um ou mais conjuntos e que **produz um novo conjunto como resultado**

Semelhante com operações algébricas normais, como adição, subtração ou multiplicação

#### **Operações fundamentais**

- $\sigma$  Seleção
- Π Projeção
- $\times$  Produto cartesiano
- ∪ União
- − Diferença

#### **Operações derivadas**

∩ Interseção  $\bowtie$  Junções ρ Atribuição

# **Seleção –** σ **(sigma)**

Retorna todas as tuplas que satisfaçam uma condição Condição c pode ser:  $=, \langle \langle \rangle, \langle \rangle, \langle \rangle$ 

Pode-se também fazer uso de operadores lógicos AND (∧), OR (∨) e NOT (¬)

- **Notação:**  $\sigma_c(R)$
- Exemplos

Funcionario(id, nome, nomeDept, salario)

Obter todas as colunas de todas as tuplas cujo valor na coluna salario seja maior que 1.000

 $\blacksquare$   $\sigma_{\text{salario}>1000}(\text{Funcian})$ 

Obter todas as colunas de todas as tuplas cujo valor na coluna salario seja maior que 1.000 e nomeDept igual a vendas

 $\blacksquare$   $\sigma_{\text{salario}>1000}$   $\land$  nomeDept=' vendas' (Funcionario)

# **Projeção –** Π **(pi)**

Seleciona um conjunto de colunas de uma relação e elimina as demais

- $\mathsf{Nota}$ ção: Π $_{C_1,...,C_n}(R)$
- **Exemplo**

Funcionario(id, nome, nomeDept, salario)

- Obter uma listagem contendo as colunas id, nome e salário de todos os funcionários
- $\blacksquare$   $\blacksquare$   $\blacks$

# **Composição das operações relacionais**

Funcionario(id, nome, nomeDept, salario)

#### Operações podem ser compostas e uma **expressão de álgebra relacional**

Ex: Nome e salário de todos os funcionários com salário maior que 1.000  $\Pi_{\text{none},\text{salario}}(\sigma_{\text{salario}}>1000}(\text{Funcionario}))$  OU  $\sigma_{\text{salario}>1000}(\Pi_{\text{nome},\text{salario}}(\text{Funcionario}))$ 

# **Composição das operações relacionais**

Funcionario(id, nome, nomeDept, salario)

- Operações podem ser compostas e uma **expressão de álgebra relacional**
- Ex: Nome e salário de todos os funcionários com salário maior que 1.000  $\Pi_{\text{none},\text{salario}}(\sigma_{\text{salario}}>1000}(\text{Funcionario}))$  OU  $\sigma_{\text{salario}>1000}(\Pi_{\text{nome},\text{salario}}(\text{Funcionario}))$

 $R1 \leftarrow \sigma_{\text{salario} > 1000}(\text{Functionario})$ 

 $R2 \leftarrow \Pi_{\text{none},\text{salario}}(R1)$ 

### **Exercícios**

■ Acesse <https://bcd29008.github.io/relax> e carregue o gist 34bb7c2574120aa2bf461e9b8d679d1e

Funcionario(id, nome, nomeDept, salario, anoNasc, mesNasc, diaNasc)

1 Selecione todos os funcionários do departamento de "TI"

- 2 Selecione todos os funcionários que nasceram em 2000 e que trabalham no departamento de "P&D"
- **3** Selecione o nome de todos os funcionários e o nome do departamento onde cada um trabalha

4 Selecione o nome todos os funcionários que fazem aniversário em "maio"

### **Exercícios**

■ Acesse <https://bcd29008.github.io/relax> e carregue o gist 34bb7c2574120aa2bf461e9b8d679d1e

Funcionario(id, nome, nomeDept, salario, anoNasc, mesNasc, diaNasc)

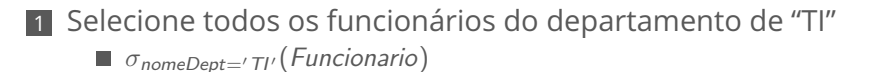

2 Selecione todos os funcionários que nasceram em 2000 e que trabalham no departamento de "P&D"

 $\blacksquare$   $\sigma$ <sub>nomeDept='P&D' ∧ ano=2000</sub>(Funcionario)

- **3** Selecione o nome de todos os funcionários e o nome do departamento onde cada um trabalha
	- $\blacksquare$   $\blacksquare$   $\blacksquare$   $\blacksquare$   $\blacksquare$   $\blacksquare$   $\blacksquare$   $\blacksquare$   $\blacksquare$   $\blacksquare$   $\blacksquare$
- 4 Selecione o nome todos os funcionários que fazem aniversário em "maio"  $\blacksquare$   $\blacksquare$   $\blacksquare$   $\blacksquare$   $\sigma$  mesNasc=5(Funcionario))

## **Atribuição –** ρ **(rô)**

Usada para alterar o nome da relação, das colunas ou de ambos

 $\mathsf{Nota}$ ção:  $\rho_{B_1,...,B_n}(R)$ 

Exemplos:  $\rho_{B_1,...,B_n}(R)$  Alterando o nome de colunas  $\rho_S(R)$  Alterando o nome de uma relação  $\rho_{\mathcal{S}(B_1,...,B_n)}(R)$  - Alterando o nome da relação e das colunas

Funcionario(id, nome, nomeDept)

 $\rho$ codigo←id,nome←nome,departamento←nomeDept(Funcionario)

#### **União –** ∪

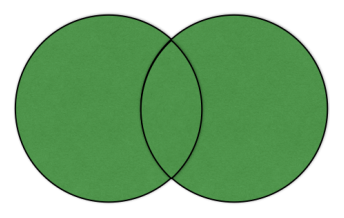

Selecionar nome dos funcionários que trabalham no departamento de "TI" ou que supervisionam um funcionário que trabalha no departamento de "TI"

Funcionario(id,nome,nomeDept,nomeChefe)

 $\blacksquare$   $\blacksquare$   $\sqcap$ <sub>nome</sub> ( $\sigma$ <sub>nomeDept='TI'</sub>(Funcionario)) ∪  $\rho_{\text{nome}}(\Pi_{\text{nomeCheck}}(\sigma_{\text{nomeDept}=\tau_{\text{I}}'}(\text{Funcionario})))$ 

### **Diferença e Interseção**

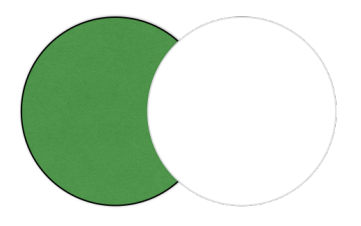

■ Diferença

 $R_1 - R_2$ 

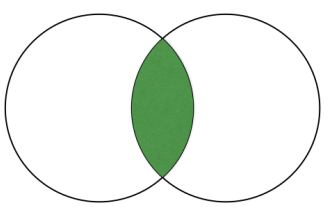

- **Interseção**
- $R_1 \cap R_2 = R_1 (R_2 R_1)$

#### **Produto cartesiano –** ×

Relaciona todas as tuplas de  $R_1$  com todas as tuplas em  $R_2$ 

**Notação:**  $R_1 \times R_2$ 

 $\overline{\bm{\theta}}$ 

Funcionario(id, nome, sobrenome, salario, dId) Departamento(dId, dNome, dFilial)

 $\blacksquare$  Π<sub>nome, sobrenome</sub> (Funcionario)  $\times$  Π<sub>dNome</sub> (Departamento)

Gist para carregar no <https://bcd29008.github.io/relax>

af7a5fe2be634d725c3167c40c0c3022

#### **Exemplo: Encontre o maior salário da empresa**

1 Criar uma relação temporária com todos os salários menores que o maior

- $\blacksquare$  Π<sub>Funcionario.salario</sub> (σ<sub>Funcionario.salario<d.salario</sub> (Funcionario ×  $\rho_d$  (Funcionario)))
- $\blacksquare$  O uso da operação  $\rho$  foi necessária para não haver ambiguidade nos nomes das colunas das duas relações
- 2 Fazer a diferença de conjuntos entre a relação Funcionário e a recém criada no item anterior
	- $\blacksquare$   $\Pi_{salario}$  (Funcionario)  $\Pi_{Function}$  salario ( $\sigma_{Function}$ salario  $\sigma_{salario}$  (Funcionario  $\times$  $\rho_d$ (Funcionario)))

## **Junção natural –** ▷◁

*natural join*

- Normalmente uma consulta que envolve um produto cartesiano inclui uma operação de seleção no resultado do produto cartesiano
- A junção natural é uma operação binária que combina as operações de produto cartesiano e seleção
	- Forca a igualdade entre as colunas que aparecem em ambas as relações
	- Remove as colunas duplicadas
- Exemplo: Liste o nome de cada funcionário, bem como o nome do departamento onde trabalha: Π<sub>nome dNome</sub> (Funcionario  $\bowtie$  Departamento)

Funcionario(id, nome, sobrenome, dId) Departamento(dId, dNome, dFilial)

### **Junção teta –** θ

■ Uma junção natural que possui um predicado  $θ$ , de forma que  $θ$  pode ser qualquer condição aceita em uma operação de seleção

 $R_1 \bowtie_{\theta} R_2 = \sigma_{\theta} (R_1 \times R_2)$ 

- Pode ser usado quando as relações não possuírem uma coluna com nome em comum
- $\blacksquare$  Se for usado o operador  $=$ , então essa junção também é chamada de *equijunção*
- **Exemplo**

■ Funcionario  $\bowtie$ <sub>nomeDepto=dNome</sub> Departamento

#### **Resumo**

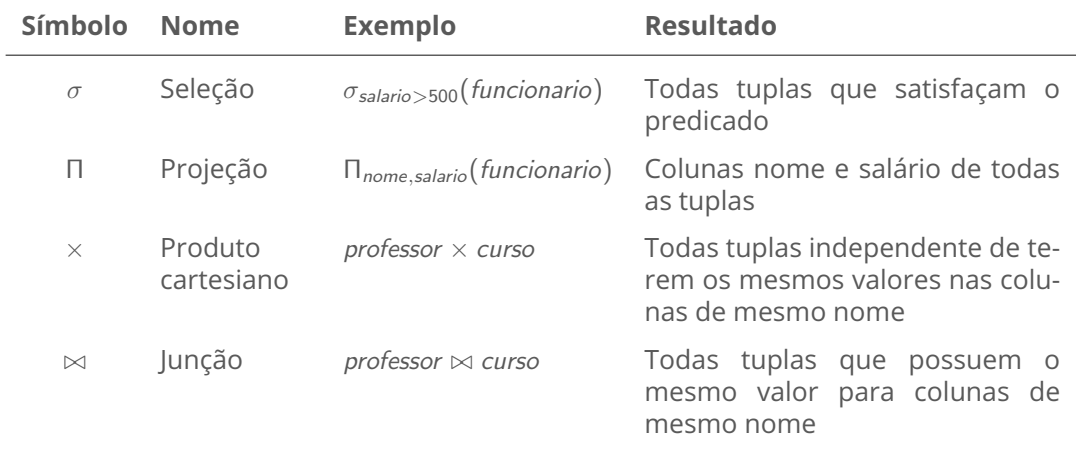

### **RelaX - relational algebra calculator**

<https://bcd29008.github.io/relax>

- No menu lateral a esquerda clique em **Select DB** e depois informe um dos valores abaixo no campo "*Load dataset stored in a gist*" e clique em *Load*
- Funcionário e Departamento <sub>af7a5fe2be634d725c3167c40c0c3022</sub>

Funcionario(id, nome, sobrenome, salario, dId) Departamento(dId, dNome, dFilial)

■ Funcionário, Empresa e Gerente – 858bd98309ee0bf936f020bfd2a5cf55

```
Funcionario(nomeFunc, endereco, cidade)
Empresa(nomeEmp, cidade)
Trabalha(nomeFunc, nomeEmp, salario)
Gerencia(nomeFunc, nomeGerente)
```
#### **Aulas baseadas em**

Henry F.; Sudarshan Silberschatz, Abraham; Korth. *Sistemas de banco de dados.* 6a. Edição - Editora Campus, 2012

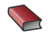

Navathe, S.

*Sistemas de banco de dados* 4a. Edição - Editora Person Addison, 2005

Ħ

Ré, C.

*CS145 Introduction to databases – Stanford University*